# Package 'toRvik'

April 22, 2022

Type Package Title Scrape Tidy Men's College Basketball Data from Barttorvik Version 1.0.2 Description A suite of functions to quickly scrape and tidy advanced metrics, detailed player and game statistics, team and coach histories, and more from Barttorvik<<https://barttorvik.com/>>. License MIT + file LICENSE Encoding UTF-8 RoxygenNote 7.1.2 Imports cli, curl, dplyr, httr, janitor, jsonlite, lubridate, magrittr, purrr, readr, rvest, stringr, tidyr, withr **Suggests** covr, knitr, rmarkdown, spelling, test that  $(>= 3.0.0)$ , tictoc VignetteBuilder knitr Config/testthat/edition 3 URL <https://www.torvik.dev/>, <https://github.com/andreweatherman/toRvik> Language en-US NeedsCompilation no Author Andrew Weatherman [aut, cre] Maintainer Andrew Weatherman <taw38@duke.edu>

Repository CRAN

Date/Publication 2022-04-22 08:50:02 UTC

# R topics documented:

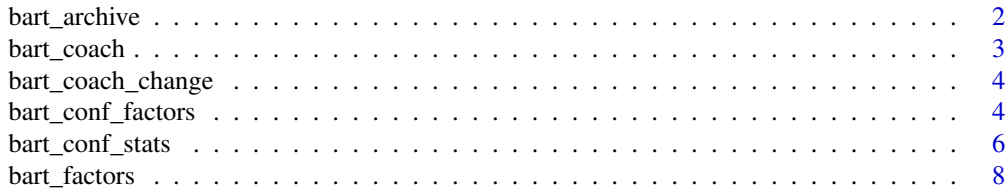

<span id="page-1-0"></span>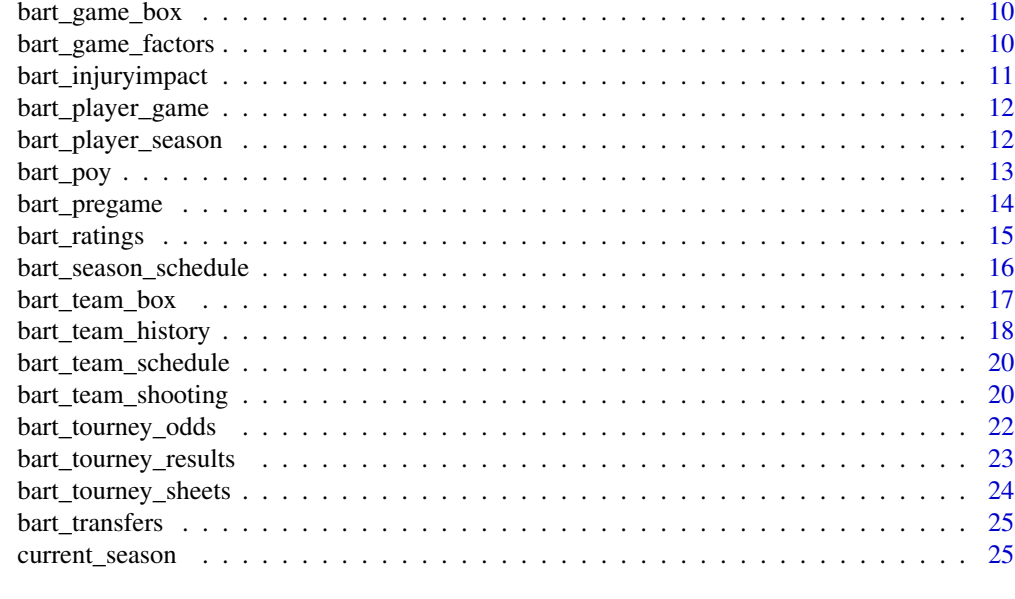

#### **Index** [26](#page-25-0)

bart\_archive *Get T-Rank Archive Ratings*

# Description

Returns T-Rank ratings and efficiency metrics from the morning of the specified day. Data goes back to 2014-15.

# Usage

```
bart_archive(date)
```
# Arguments

date Date to pull ratings (YYYYMMDD).

# Value

Returns a tibble with 16 columns: #'

rk double.

team character.

conf character.

rec character.

adj\_o double.

adj\_o\_rk double.

# <span id="page-2-0"></span>bart\_coach 3

adj\_d double.

adj\_d\_rk double.

barthag double. The estimation of a team's win probability against the average Division 1 team on a neutral court.

proj\_rec character.

proj\_conf\_rec character.

wab double. The number of wins above or below the expected total from a bubble team against the same schedule.

wab\_rk double.

cur\_rk double.

change double.

date double.

#### Examples

bart\_archive('20220113')

bart\_coach *Get Coaching History and Notable Recruits*

#### Description

Returns coaching history with four factor and tournament finish (tibble one) along with notable recruits (tibble two).

#### Usage

bart\_coach(coach)

### Arguments

coach Coach to return.

#### Details

For a brief explanation of each factor and its computation, please visit [KenPom's blog.](https://kenpom.com/blog/four-factors/) 'rec\_rank' is a scale of recruiting ranking, where 100 is a consensus #1 recruit and 0 is unrecruited.

# Value

Returns a list of tibbles: 'Coach History' and 'Recruiting History'

#### Examples

bart\_coach('Mike Krzyzewski')

<span id="page-3-0"></span>bart\_coach\_change *Get Head Coach Changes*

# Description

Returns head coaching changes at the Division 1 level by season.

# Usage

```
bart_coach_change(year = current_season())
```
# Arguments

year Defaults to current season (YYYY).

#### Value

Returns a tibble with four columns:

team character. conf character. old\_coach character. new\_coach character.

#### Examples

bart\_coach\_change(year=2015)

bart\_conf\_factors *Get Conference Four Factor Statistics*

# Description

Returns conference-wide four factor data on a variety of splits, including date range, quadrant level, opponent ranking, game location, and game type.

#### Usage

```
bart_conf_factors(
 year = current_season(),
  venue = "all",type = "all",quad = "4",
  top = 0,
  start = NULL,
  end = NULL)
```
# bart\_conf\_factors 5

#### Arguments

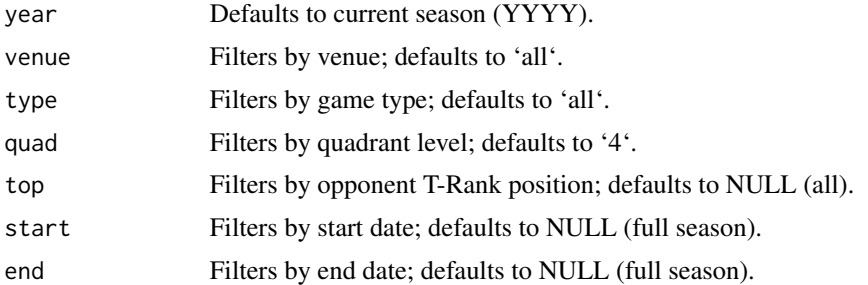

## Details

For a brief explanation of each factor and its computation, please visit [KenPom's blog.](https://kenpom.com/blog/four-factors/) Data can be split on five variables:

venue Splits on game location; 'all', 'home', 'away', 'neutral', and 'road' (away + neutral).

type Splits on game type; 'all', 'nc' (non-conference), 'conf' (conference), 'reg' (regular season), 'post' (post-season tournaments), 'ncaa' (NCAA tournament).

quad Splits by quadrant level; 1-4 with 0 indicating 1-A games.

top Splits by opponent T-Rank position, adjusted for game location.

start/end Splits by date range (YYYYMMDD).

# Value

Returns a tibble with 22 columns:

conf character.

barthag double. The estimation of a team's win probability against the average Division 1 team on a neutral court.

rec character.

wins double.

games double.

adj\_t double.

adj\_o double.

- off\_efg double.
- off\_to double.
- off\_or double.
- off\_ftr double.
- adj\_d double.
- def\_efg double.

def\_to double.

def\_or double.

```
def_ftr double.
```
wab double. The number of wins above or below the expected total from a bubble team against the same schedule.

year double.

venue character. Split supplied to the venue argument.

type character. Split supplied to the type argument.

top double. Split supplied to the top argument.

quad character. Split supplied to the quad argument.

#### Examples

bart\_conf\_factors(type='nc')

bart\_conf\_stats *Get Conference Team Statistics*

# Description

Returns conference-only metrics, strengths of schedule, and bid probabilities (auto and at-large) for all teams in a conference.

#### Usage

bart\_conf\_stats(year = current\_season(), conf = NULL)

# Arguments

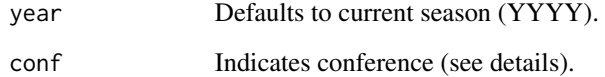

#### Details

Accepted conference abbreviations for the 'conf' argument are:

• 'A10', 'ACC', 'AE', 'ASun', 'Amer', 'B10', 'B12', 'BE', 'BSky', 'BSth', 'BW', 'CAA', 'CUSA', 'Horz', 'Ivy', 'MAAC', 'MAC', 'MEAC', 'MVC', 'MWC', 'NEC', 'OVC', 'P12', 'Pat', 'SB', 'SC', 'SEC', 'SWAC', 'Slnd', 'Sum', 'WAC', 'WCC'

bart\_conf\_stats 7

# Value

Returns a tibble with 23 columns:

rk double.

- team character.
- seed double.
- finish character.
- conf\_rec character.
- adj\_oe double.
- adj\_de double.
- barthag double. The estimation of a team's win probability against the average Division 1 team on a neutral court.

eff\_marg double.

con\_oe double.

- con\_oe\_rk double.
- con\_de double.
- con\_de\_rk double.
- conf\_barthag double.
- proj\_rec character.

conf\_cur\_sos double. The current average Barthag rating of conference opponents.

conf\_cur\_sos\_rk double.

conf\_fut\_sos double. The projected average Barthag rating of conference opponents

- conf\_fut\_sos\_rk double.
- conf\_sos double.
- conf\_sos\_rk double.
- auto\_prob double. Probability of winning the conference tournament (automatic bid).
- bid\_prob double. Probability of securing a tournament bid (auto or at-large)

# Examples

bart\_conf\_stats(year=2022, conf='ACC')

<span id="page-7-0"></span>

#### Description

Returns four factor data and team records on a variety of splits, including date range, quadrant level, opponent ranking, game location, and game type.

## Usage

```
bart_factors(
 year = current_season(),
  venue = "all",type = "all",quad = "4",top = 0,
  start = NULL,
 end = NULL)
```
#### Arguments

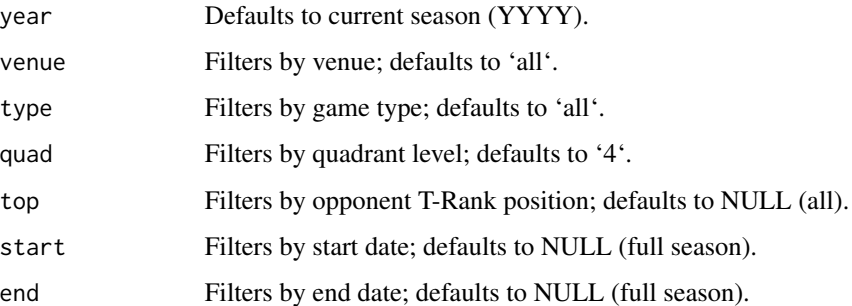

#### Details

For a brief explanation of each factor and its computation, please visit [KenPom's blog.](https://kenpom.com/blog/four-factors/) Data can be split on five variables:

venue Splits on game location; 'all', 'home', 'away', 'neutral', and 'road' (away + neutral).

type Splits on game type; 'all', 'nc' (non-conference), 'conf' (conference), 'reg' (regular season), 'post' (post-season tournaments), 'ncaa' (NCAA tournament).

quad Splits by quadrant level; 1-4 with 0 indicating 1-A games.

top Splits by opponent T-Rank position, adjusted for game location.

start/end Splits by date range (YYYYMMDD).

# bart\_factors 9

# Value

Returns a tibble with 22 columns:

team character.

conf character.

barthag double. The estimation of a team's win probability against the average Division 1 team on a neutral court.

rec character.

wins double.

games double.

adj\_t double.

adj\_o double.

off\_efg double.

off\_to double.

off\_or double.

off\_ftr double.

adj\_d double.

def\_efg double.

def\_to double.

def\_or double.

def\_ftr double.

wab double. The number of wins above or below the expected total from a bubble team against the same schedule.

year double.

venue character. Split supplied to the venue argument.

type character. Split supplied to the type argument.

top double. Split supplied to the top argument.

quad character. Split supplied to the quad argument.

#### Examples

bart\_factors(quad='3', venue='away', start='20220101')

<span id="page-9-0"></span>

# Description

Returns box score data by team for all games.

# Usage

```
bart_game_box(year = current_season())
```
#### Arguments

year Defaults to current season (YYYY).

# Details

The home team is coded as 'team2'. Neutral site games may contain errors as to whom is the home team.

## Value

Returns a tibble of box score statistics

#### Examples

```
bart_game_box(year=2022)
```
bart\_game\_factors *Get Game Four Factors*

# Description

Returns game-by-game four factor statistics.

#### Usage

```
bart_game_factors(year = current_season())
```
#### Arguments

year Defaults to current season (YYYY).

# <span id="page-10-0"></span>bart\_injuryimpact 11

# Details

For a brief explanation of each factor and its computation, please visit [KenPom's blog.](https://kenpom.com/blog/four-factors/) 'avg\_marg' and 'opp\_avg\_marg' is the the average lead or deficit during a game.

# Value

Returns a tibble of four factor statistics

#### Examples

```
bart_game_factors(year=2022)
```
bart\_injuryimpact *Get Estimated Injury Impact*

#### Description

Returns estimated adjusted ratings in a one-player injury scenario by team.

# Usage

```
bart_injuryimpact(year = current_season(), team = NULL, player = NULL)
```
# Arguments

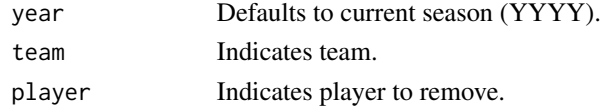

#### Details

Estimations are experimental and based on ['highly dubious analysis.'](https://twitter.com/totally_t_bomb/status/973731719479201792)

#### Value

Returns a tibble with five columns:

- situation character. adj\_oe double.
- adj\_de double.
- barthag double.

rk double.

#### Examples

```
bart_injuryimpact(year=2019, team='Duke', player='Zion Williamson')
```
<span id="page-11-0"></span>bart\_player\_game *Get Player Game Stats*

# Description

Returns detailed game-by-game player statistics on a variety of splits.

#### Usage

```
bart_player_game(year = current_season(), stat = "all")
```
# Arguments

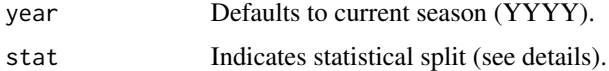

# Details

#' Data is split on three statistical types, explained below:

box Returns basic box score stats; sorts by ppg.

shooting Returns play-by-play shooting splits; sorts by ppg.

adv Returns advanced metrics and possession-adjusted box score statistics; sorts by recruiting rank.

# Value

Returns a tibble with the number of columns dependent on the value supplied to the 'stat' argument.

# Examples

```
bart_player_game(year=2022, stat='box')
```
bart\_player\_season *Get Player Season Stats*

# Description

Returns detailed, season-long player statistics on a variety of splits.

# Usage

```
bart_player_season(year = current_season(), stat = "all", conf_only = FALSE)
```
#### <span id="page-12-0"></span>bart\_poy 13

## Arguments

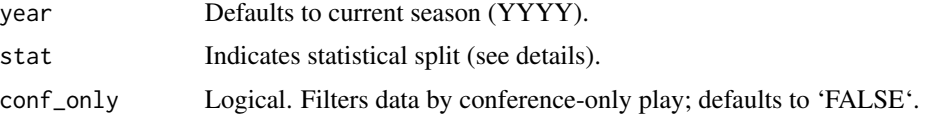

# Details

Data is split on three statistical types, explained below:

box Returns basic box score stats; sorts by ppg.

shooting Returns play-by-play shooting splits; sorts by ppg.

adv Returns advanced metrics and possession-adjusted box score statistics; sorts by recruiting rank.

# Value

Returns a tibble with the number of columns dependent on the value supplied to the 'stat' argument.

# Examples

```
bart_player_season(year=2019, stat='adv', conf_only=TRUE)
```
bart\_poy *Get Player of the Year Ratings*

# Description

Returns Barttorvik Player of the Year ratings on a variety of splits.

# Usage

```
bart_poy(
 year = current_season(),
  conf = "All",class = NULL,
  conf_only = FALSE
\lambda
```
# Arguments

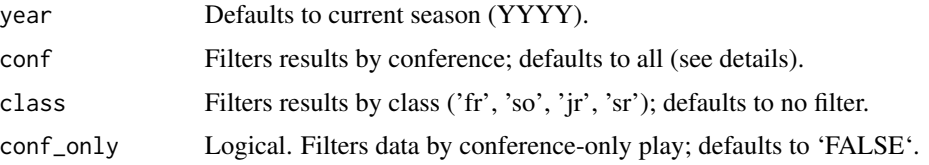

# <span id="page-13-0"></span>Details

Accepted conference abbreviations for the 'conf' argument are:

• 'A10', 'ACC', 'AE', 'ASun', 'Amer', 'B10', 'B12', 'BE', 'BSky', 'BSth', 'BW', 'CAA', 'CUSA', 'Horz', 'Ivy', 'MAAC', 'MAC', 'MEAC', 'MVC', 'MWC', 'NEC', 'OVC', 'P12', 'Pat', 'SB', 'SC', 'SEC', 'SWAC', 'Slnd', 'Sum', 'WAC', 'WCC'

# Value

Returns a tibble with four columns:

rk integer.

player character.

team character.

score double.

#### Examples

bart\_poy(year=2019, class='fr')

bart\_pregame *Get Pregame Probabilities*

#### Description

Returns pregame win probabilities, expected scores, and thrill quotients for all games.

#### Usage

```
bart_pregame(year = current_season())
```
#### Arguments

year Defaults to current season (YYYY).

#### Details

Under the 'type' column, games are classified by one of five indicators, explained below:

nc Non-conference games between two D-1 teams.

conf In-conference games.

conf\_t Conference tournament games.

post Post-conference tournament games.

nond1 Games involving one non-D1 team.

# <span id="page-14-0"></span>bart\_ratings 15

# Value

Returns a tibble with 13 columns:

date double.

conf character.

line character.

ttq double. Torvik Thrill Quotient – measures how good the teams are, how close the game is projected to be, and how fast the tempo is projected to be.

type character. See details.

team1 character.

team1\_wp double. Estimated win percentage.

team1\_pts double. Estimated total points.

team2 character.

team2\_wp double. Estimated win percentage.

team2\_pts double. Estimated total points.

game\_id character.

year double.

# Examples

bart\_pregame(year=2022)

<span id="page-14-1"></span>bart\_ratings *Get T-Rank Ratings*

#### Description

Returns current T-Rank ratings and two forms of strength of schedule.

#### Usage

```
bart_ratings(year = current_season())
```
#### Arguments

year Defaults to current season (YYYY).

# Details

- 'x\_elite\_sos' is the percentage of games that an 'elite' team would project to lose against this team's non-conference or overall schedule.
- 'x\_cur\_sos' is the current average Barthag rating of opponents.
- 'x\_fut\_sos' is the projected average Barthag rating of opponents.

# <span id="page-15-0"></span>Value

Returns a tibble with 19 columns:

team character.

conf character.

- barthag double. The estimation of a team's win probability against the average Division 1 team on a neutral court.
- barthag\_rk integer.
- adj\_o double.
- adj\_o\_rk integer.
- adj\_d double.
- adj\_d\_rk integer.
- adj\_t double.
- adj\_t\_rk integer.
- wab double. The number of wins above or below the expected total from a bubble team against the same schedule.
- nc\_elite\_sos double.
- nc\_fut\_sos double.
- nc\_cur\_sos double.
- ov\_elite\_sos double.
- ov\_fut\_sos double.
- ov\_cur\_sos double.
- seed integer.

year double.

# Examples

bart\_ratings(year=2022)

bart\_season\_schedule *Get Full Season Schedule*

# Description

Returns full season schedule for all D-1 teams by year

# Usage

bart\_season\_schedule(year = current\_season())

# <span id="page-16-0"></span>bart\_team\_box 17

#### **Arguments**

year Defaults to current season (YYYY).

# Details

Function pulls all games involving at least one D-1 team. Under the 'type' column, games are classified by one of four indicators, explained below:

nc Non-conference games between two D-1 teams.

conf In-conference games.

post Post-conference tournament games.

nond1 Games involving one non-D1 team.

# Value

Returns a tibble with six columns:

date double.

type character. See details.

neutral logical.

home character.

away character.

game\_id character.

#### Examples

bart\_season\_schedule(year=2022)

bart\_team\_box *Get Team Box Stats*

#### Description

Returns team box totals and per-game averages by game type back to 2008.

# Usage

bart\_team\_box(year = current\_season(), type = "all")

#### Arguments

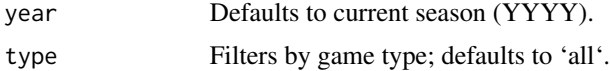

## <span id="page-17-0"></span>Details

Columns ending in 'pg' indicate a per-game average. Unless specified by 'type=d1', results include games against non-Division 1 opponents.

The 'type' argument splits the results by game type, explained below:

all All games played.

nc Non-conference games.

conf In-conference games.

post Post-conference tournament games.

d1 Games against D-1 teams only.

nond1 Games involving one non-D1 team.

# Value

Returns a tibble of team box totals and per-game averages

#### Examples

```
bart_team_box(type='conf')
```
bart\_team\_history *Get Team History*

# Description

Returns efficiency and four factor finish, conference and overall records, and basic shooting percentages by year back to 2008.

#### Usage

```
bart_team_history(team)
```
#### Arguments

team Indicates team to return.

## Details

'team' input must be an exact match: 'State' is abbreviated to 'St.' and full names are used where applicable (e.g. 'North Carolina'). For complete list, see 'team' column of [bart\\_ratings](#page-14-1).

# bart\_team\_history 19

# Value

Returns a tibble with 23 columns:

year double.

t\_rk double.

coach character.

seed double.

finish character.

conf character.

ov\_rec character.

conf\_rec character.

adj\_o double.

adj\_d double.

efg\_o double.

efg\_d double.

to\_percent double.

tod\_percent double.

or\_percent double.

dr\_percent double.

ftr double.

ftrd double.

ft\_percent double.

two\_pct double.

two\_pct\_d double.

three\_pct double.

adj\_t double.

# Examples

bart\_team\_history(team='Charlotte')

<span id="page-19-0"></span>bart\_team\_schedule *Get Team Schedule*

#### Description

Returns full team schedule and game-by-game four factor statistics by year

# Usage

```
bart_team_schedule(year = current_season(), team = NULL)
```
#### Arguments

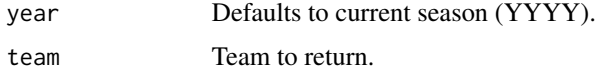

# Details

For a brief explanation of each factor and its computation, please visit [KenPom's blog.](https://kenpom.com/blog/four-factors/) 'lead\_diff' is the average lead or deficit during a game for the team.

# Value

Returns a tibble of game-by-game four factors by team

#### Examples

```
bart_team_schedule(year=2022, team='Duke')
```
bart\_team\_shooting *Get Team Shooting Splits*

#### Description

Returns team shooting totals and shares by shot location. Data returns back to 2010.

# Usage

```
bart_team_shooting(year = current_season())
```
#### Arguments

year Defaults to current season (YYYY).

# Details

'x\_share' represents the percentage of made FGs that fall under that category.

#### Value

Returns a tibble with 20 columns:

team character. seed double. conf character. dunk\_fg character. dunk\_share double. dunk\_fg\_d character. dunk\_share\_d double. close\_fg character. close\_share double. close\_fg\_d character. close\_share\_d double. far\_fg character. far\_share double. far\_fg\_d character. far\_share\_d double. three\_fg character. three\_share double. three\_fg\_d character. three\_share\_d double. year double.

# Examples

bart\_team\_shooting(year=2019)

<span id="page-21-0"></span>bart\_tourney\_odds *Get NCAA Tournament Odds*

# Description

Returns a tibble with round-to-round tournament probabilities. Data runs back to the 2018 tournament; region is only avaliable for the 2022 tournament.

# Usage

```
bart_tourney_odds(year = current_season(), odds = "current")
```
#### Arguments

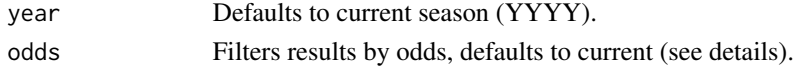

# Details

odds splits the data by four variables:

current Returns to-date odds.

pre Returns pre-tournament odds

recent Returns adjusted odds over the last ten games

t100 Returns odds against top 100 opponents.

#### Value

Returns a tibble with 10 to 11 columns (depending on year input): #'

seed double.

region character. Only avaliable for year >= 2022

team character.

conf character.

r64 double.

r32 double.

s16 double.

e8 double.

f4 double.

f2 double.

champ double.

#### Examples

bart\_tourney\_odds(year=2022, odds='pre')

# <span id="page-22-0"></span>Description

Returns a tibble with raw and adjusted NCAA tournament results by team, coach, conference, or seed back to 2000.

# Usage

```
bart_tourney_results(
 min\_year = 2000,max_year = current_season(),
  type = "team"
)
```
# Arguments

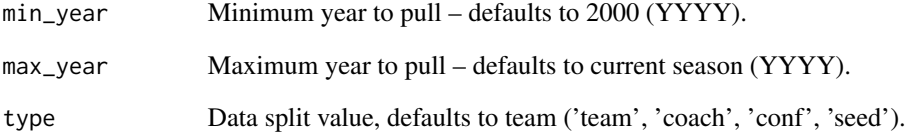

# Details

- PASE is the number of wins above or below the expected value given a seed.
- PAKE is the number of wins above or below the expected value given a KenPom rating.

# Value

Returns a tibble of adjusted and raw tournament results.

# Examples

```
bart_tourney_results(min_year=2010, max_year=2015, type='conf')
```
<span id="page-23-0"></span>bart\_tourney\_sheets *Get Committee Tournament Sheets*

#### Description

Returns a tibble with similar quality and resume metrics used by the NCAA seeding committee. Data runs back to the 2019 tournament.

# Usage

bart\_tourney\_sheets(year = current\_season())

#### Arguments

year Defaults to current season (YYYY).

## Value

Returns a tibble with 16 columns:

team character.

seed double.

net double.

kpi double.

sor double.

res\_avg double. Average of resume rankings (NET, KPI, and SOR).

bpi double.

kp double.

sag double.

qual\_avg double. Average of quality rankings (BPI, KP, and Sag).

q1a character.

q1 character.

q2 character.

q1\_2 character.

q3 character.

q4 character.

# Examples

bart\_tourney\_sheets(year=2019)

<span id="page-24-0"></span>

#### Description

Returns detailed, season-long player statistics on a variety of splits for all portal players for 2022-23. Transfer information is sourced from [Verbal Commits](https://verbalcommits.com/transfers/2022) and is updated every 20 minutes. Commit information is updated roughly every 18 hours.

#### Usage

```
bart_transfers(stat = "all", conf_only = FALSE, active = TRUE)
```
# Arguments

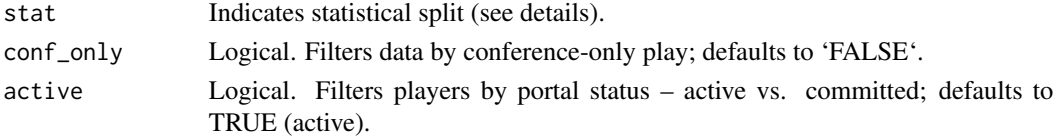

# Details

Data is split on three statistical types, explained below:

box Returns basic box score stats.

shooting Returns play-by-play shooting splits.

adv Returns advanced metrics and possession-adjusted box score statistics.

# Value

Returns a tibble with the number of columns dependent on the value supplied to the 'stat' argument.

#### Examples

```
bart_transfers(stat='box')
```
current\_season *Current Season*

#### Description

Returns current season in YYYY format; used as default season in package functions.

#### Usage

current\_season()

# <span id="page-25-0"></span>Index

bart\_archive, [2](#page-1-0) bart\_coach, [3](#page-2-0) bart\_coach\_change, [4](#page-3-0) bart\_conf\_factors, [4](#page-3-0) bart\_conf\_stats, [6](#page-5-0) bart\_factors, [8](#page-7-0) bart\_game\_box, [10](#page-9-0) bart\_game\_factors, [10](#page-9-0) bart\_injuryimpact, [11](#page-10-0) bart\_player\_game, [12](#page-11-0) bart\_player\_season, [12](#page-11-0) bart\_poy, [13](#page-12-0) bart\_pregame, [14](#page-13-0) bart\_ratings, [15,](#page-14-0) *[18](#page-17-0)* bart\_season\_schedule, [16](#page-15-0) bart\_team\_box, [17](#page-16-0) bart\_team\_history, [18](#page-17-0) bart\_team\_schedule, [20](#page-19-0) bart\_team\_shooting, [20](#page-19-0) bart\_tourney\_odds, [22](#page-21-0) bart\_tourney\_results, [23](#page-22-0) bart\_tourney\_sheets, [24](#page-23-0) bart\_transfers, [25](#page-24-0)

current\_season, [25](#page-24-0)